# **PHP**

- Originally: *"Personal Home Page Tools"* (1995).
- Later became: *"PHP: Hypertext Preprocessor"*.
- Programming language for server-side scripting.
- Freely available under an open-source license, widely used.
- Alternative to Microsoft's ASP.NET language ↑ which was originally *"Active Server Pages"* (ASP).
- Latest version: PHP 5.6.8 (16 April 2015).

# **PHP: Strong points**

- It's free.
- It runs on almost every web server.
- PHP scripts, too, are embedded in HTML.
- Its efficiency depends on the web server, not on the client machine.
- Its presence is transparent to the browser / web user.  $\Rightarrow$  No browser compatibility issues.
- Running server-side, it can access server-side information, such as company databases.
	- ⇒ This is what it is most often used for.

# **PHP: Weak points**

• *Because* it runs server-side, *cannot* interact with events local to the client, such as (user interface) pointer movements, etc.

# **PHP in practice**

- As in JavaScript, script code is embedded in HTML.
- PHP script code is interpreted on the server side.
- PHP syntax is a mix of Java, C and Perl languages.
- Files may have the extension . php, so that the web server knows a file to be served should be processed by its PHP interpreter.

### **PHP: study material**

Let's have a look at the required reading.

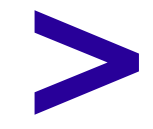

# **PHP: example**

```
<HTML>
   <HEAD> ... </HEAD>
   <BODY>
     <H1>Example</H1>
     <?php echo 'Have a <B>nice</B> day!'; ?>
     (Today is \langle ?\text{php} \text{echo date('l, F dS Y.'}); ? > .)
   </BODY>
 </HTML>
```
- Note that:
	- The script is included *inside the* <?php ... ... ... ?> tag.
	- The echo statement prints to the HTML document served.
	- HTML tags can be in the output.
	- Every statement must end with the ; character.

# **PHP: Comments in the code**

• Always clarify your code with human-readable comments!

```
<HTML>
   <HEAD> ... </HEAD>
   <BODY>
     Dutch language lesson 1 <BR>
     <?php
       /*
           Begin with a useful sentence.
       */
       echo '<EM>Het is hier gezellig!</EM>';
       // (This refers positively to the social atmosphere.)
     ?>
   </BODY>
</HTML>
```
- Comments are placed between /\* … \*/ or after // .
- NB: These are not *HTML* comments, but *PHP* comments.

# **PHP: Variables**

```
\dots \Diamond dessert = 'vanillevla'; // string
\zeta_{X} = 28; \sqrt{25} // integer
$pi = 3.1415; // double
$valid input = TRUE; // boolean
```
- No declaration required: data type is automatically deduced.
- Variable names start with the  $\epsilon$  character.
- Variable names can contain letters, numbers and the underscore ( $)$  character – but cannot start with a number.
- Variable names are case-sensitive!

⇒ \$Dutch dessert is not the same as \$dutch dessert.

# **PHP: String variable evaluation**

- There is a difference between using single (') and double (") quotes for strings.
	- With *double quotes*, variable names within the text string are substituted by their value.
	- With *single quotes,* they are **not**.
- Although error-prone, this is useful, an example:

```
$belgian_food = 'friet';
$korean food = 'kimchi';
echo "Bart Peeters loves $belgian food.";
echo 'We are using a variable $korean food.'
```
• Output:

Bart Peeters loves friet. We are using a variable \$korean food.

# **PHP: Strings**

- To include nonstandard characters in a text string, you may have to use an escape character*.*
- The following statements will not work:

\$wine = 'Vin de Pays d'Oc'; // problem with quotes  $$price = "My car costs $200."; // problem with $-char$ 

• Instead, do:

\$wine = 'Vin de Pays d**\**'Oc'; // escape character \$wine = **"**Vin de Pays d'Oc**"**; // double quotes \$price = "My car costs **\**\$200."; // escape character

# **PHP: String concatenation**

- String concatenation: "pasting strings together".
- Operator: **.** (dot).
- Example:

```
echo 'Chocolade' . "vla" . '<BR>';
$first = 'fiets';
$second = 'zadel';echo '<B>' . $first . $second . '</B>';
```
#### • Output:

Chocoladevla<BR> <B>fietszadel</B>

# **PHP: Other operators**

• For arithmetic, the standard (precedence):

 $\$a = 5;$  $$b = 3;$  $\zeta_c = 6;$ echo ( $a - 5b$ ) \* ( $c / 2$ ) + 28;

# **PHP: Assignments**

• *As elsewhere:* important difference between assignment and comparison operators.

• Assignment operators are used to set (change) the value of a variable:

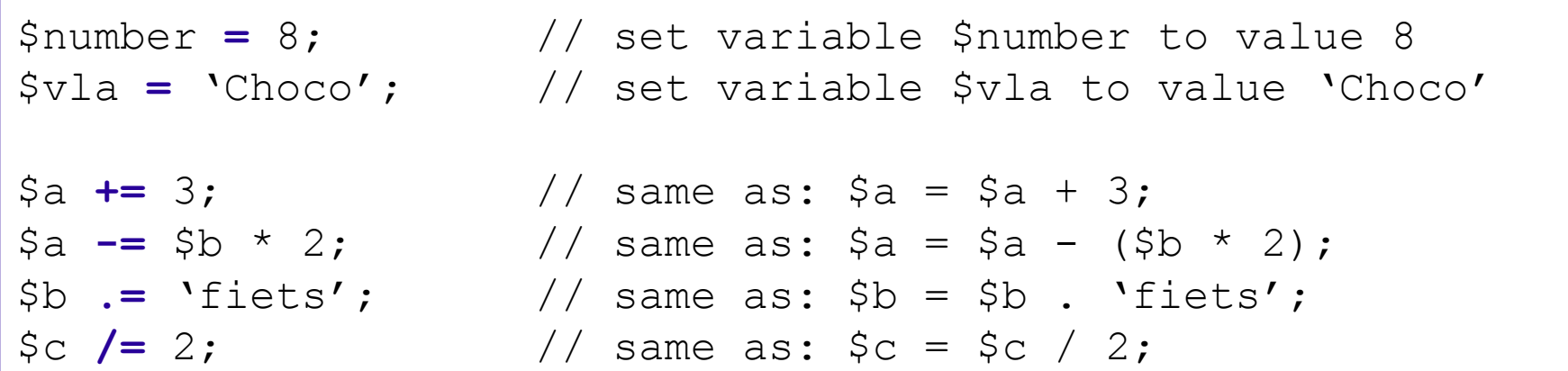

# **PHP: Comparisons**

• Comparison operators are used to compare two values. ⇒ They return TRUE or FALSE. *This too should be familiar:*

```
a = 3; \frac{1}{2} assignment
$b = 3; // assignment
\zeta_c = \zeta_a + \zeta_b - 1; // assignment (\zeta_c = 5)
$a == $b; // comparison, gives TRUE
$a == $c; // comparison, gives FALSE
$a != $c; // comparison (unequal), gives TRUE
$a <= 4; // comparison, gives TRUE
"fiets" != "Fiets"; // comparison (unequal), gives TRUE
(\$a < 5) && (\$b > = 2); // && is and, || is or
```
• As always, beware of accidentally using the **=** assignment operator when intending to compare values!

# **PHP: Arrays**

- Array: the familiar data structure containing multiple items.
- *In PHP:* Arrays can contain elements of different data types.

```
$myarray = array('een', 2, 'drie');echo $myarray[0]; // outputs 'een'
echo $myarray[1]; // outputs '2'
$myarray[1] = 'twee'; // changes element$myarray[3] = 'vier'; // creates new element
$myarray[] = 'vijf'; // adds new element to array endecho $myarray[4]; // outputs 'vijf'
```
### **PHP: Associative arrays**

- Indices of arrays can be *strings* too!
- These are called associative arrays.
- *"A bit strange, but quite handy."*

```
$country['friet'] = 'Belgium';
$country['kimchi'] = 'Korea';
\text{Scountry} 'hummus' = 'UNDEFINED - POLITICALLY SENSITIVE';
\daggerdish = 'kimchi';
echo "$dish is from $country[$dish]";
```
# **PHP and HTML forms**

- *Remember:* data from HTML forms could be sent to the server using either a GET or a POST HTTP request...
- Suppose you make an HTML form with text input fields **firstname** and **lastname**, and use the GET method.
- After clicking the submit button, the requested URL would be something like:

**http://www.abc.com/welcome.php?firstname=Jan&lastname=Jansen**

↑ Note that the field names and values are encoded into the URL.

# **PHP and HTML forms**

• A PHP script could handle this data as shown:

```
<?php
   $fname = $_GET['firstname'];
   $lname = $_GET['lastname'];
 echo "Welcome to this webpage, $fname $lname.";
?>
```
- PHP automatically creates an *associative array* of all form input fields, called  $$$  GET.
- The  $\frac{1}{2}$  GET array contains all name/value pairs of the form fields.

# **PHP and HTML forms**

• If your HTML form uses the POST method, the PHP script would handle it as shown:

```
<?php
   $fname = $_POST['firstname'];
  $1name = $ POST['lastname'];
 echo "Welcome to this webpage, $fname $lname.";
?>
```
• If you do not care whether it is a GET or POST method:

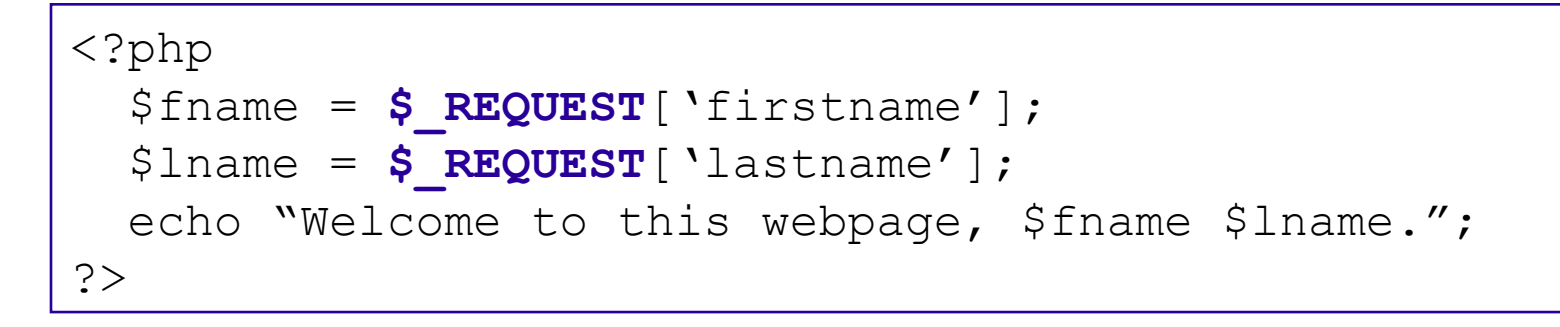

# **DIY assignment for the next lecture:**

- (1) Using your favorite plaintext editor and browser, write a simple HTML document from scratch.
- (2) Make it contain a form, consisting of a text entry field and a submit button.
- (3) Then write JavaScript code which on submit checks whether the user has actually entered any text.
- (4) Next lecture, bring your code with you, on your favorite laptop (or other keyboarded device).